## تبادل اطلاعات در سيستمهاي قدرت با استفاده از **XML** ( زبان نشانه گذاري قابل توسعه )

 **عبدالوهاب فطانت عضو هيات علمي گروه برق دانشگاه آزاد اسلامي بهبهان**  f\_fetanat @yahoo.com

**محمدعلي پسنديده**

**عضو باشگاه پژوهشگران جوان دانشگاه آزاد اسلامي بهبهان** 

چكيده :

 تبادل داده كاربرد هاي بسيا ر مهمي در سيستم قدرت دارد . تبادل بايستي قابل اطمينان، به دورازخطا و مطابق با انواع نرم افزارها در صنايع وابسته باشد .با رشد روز افزون صنعت برق وپيچيدگي هاي آن نيازمبرم به استفاده از مدل تبادل داده **XML** ) زبان نشانه گذاري قابل توسعه ) مي باشد . پس از معرفي تاريخچه اشكال مختلف مدل هاي تبادل داده ، مدل **XML,CIM** بررسي مي شوند. **CIM**مدل سازي اطلاعات در سيستم هاي قدرت است و توسط **EPRI** معرفي شده است .زبان **XML CIM**، سند آن و زبان پيكربندي ايستگاه هاي برق ( **SCL**( ، تبادل داده ها براي تنظيمات رله و حفاظت ونقش **XML** در عملكرد بلا درنگ سيستم قدرت در اين مقاله تشريح مي شوند.

واژه هاي كليدي : تبادل داده ، سيستم قدرت،**XML** ، **CIM**و**SCL**.

-1 مقدمه

 تبادل داده ها يك مسئله مهم و جديد در صنعت برق با دسترسي مستقيم و سريع به اطلاعات است . موسسه ها و شركت هاي مختلف برق نظير شركتهاي توليد برق، انتقال و توزيع از اين جمله اند .به علت ارتباط فيزيكي در سيستم هاي قدرت احتباج به داده هاي وسايل و عملكرد ها انها دارند . داده ها در حجم گسترده اي به اشتراك گذارده مي شوند و البته اين مساله احتياج به تبادل داده قابل اعتماد و با بازده اي بالا دارد . مدل تبادل داده بايستي توسعه پذير بوده و بتواند نظر ديگر تكنولوژيها را جذب كند. بايستي مستقل از نرم افزار و سخت افزار باشد تا تمام صنايع و محيط ها را تجميع كند .

در اين مقاله از **XML**) **Language Markup eXtensible** (زبان نشانه گذاري قابل توسعه استفاده شده است **[1]** . ابتدا در اين مقاله تاريخچه مختصري از تبادل داده در سيستم قدرت بيان مي شود سپس **XML**و تكنولوژي هاي وابسته به آن در سيستم هاي قدرت مطرح مي شود.

-1-1 تاريخچه ي مختصري از تبادل داده در سيستم هاي قدرت

 به علل مختلف، نظير شبيه سازي سيستم قدرت براي عملكرد صحيح نظارت بلا درنگ، طراحي و نصب، انتقال و استاندارد سازي عملكر د سيستم قدرت، تبادل داده بسيار مهم است . نظارت بلا درنگ محتاج به مقاديرزيادي داده جهت انتقال براي پردازش دارد . به علت اينكه تبادل داده مساله اي بزرگ است داده هاي غير قابل اعتماد و يا از دست دادن داده ها موضوعاتي غيرقابل قبول هستند . به اين سبب مساله تبادل داده در طول زمان پيشرفت چشمگيري كرده است .اولين و اغلب گسترده ترين فرمت استفاده شده" **Common IEEE Format** "است كه در سال 1968 توسط گروه كاري **IEEE** پياده شده است **[2]**.

 **1 1 1 1 0 1.0284 5.9500 90.00 49.00 0.000 0.000 115.00 0.000 0.000 0.000 0.000 0.000 0 2 1 1 1 0 1.0354 7.7400 56.00 15.00 0.000 0.000 115.00 0.000 0.000 0.000 0.000 0.000 0 3 1 1 1 0 0.9971 6.6400 20.00 0.000 0.000 0.000 230.00 0.000 0.000 0.000 0.000 0.000 0**

```
<? XML VERSION ="1.0" ENCODING ="UTF- 8" ?> 
<!--XML FILE GENERATED BY CF2XML CONVERTER (HTTP://DEXCHANG.FBE.ITU.EDU.TR)-->
<NETWORK XMLNS :XSI ="HTTP://W W W.W3.ORG/2001/XMLSCHEMA-INSTANCE" 
XSI :NONAMESPACESCHEMALOCATION="CF.XSD">
<TITLE> 
 <MVA_BASE>100.0</MVA_BASE> 
<CASE_IDENTIFICATION>16 BUS AC SYSTEM</CASE_IDENTIFICATION> 
< / TITLE> 
<BUS ID ="1" TYPE="3" AREA_NUMBER="0" LOSS_ZONE_NUMBER="1" REMOTE_BUS_NUMBER="0">
<NAME>BUS_1 18.0</NAME> 
<FINAL> 
<VOLTAGE>1.0</VOLTAGE> 
<ANGLE>0.0</ANGLE> 
</FINAL> 
<LOAD> 
<MW>0.0</MW> 
<MVAR>0.0</MVAR> 
</LOAD> 
<GENERATION> 
<MW>0.0</MW> 
<MVAR>0.0</MVAR> 
</GENERATION>
```
**<BASE\_KV>18.0</BASE\_KV> <DESIRED\_VOLTS>1.0</DESIRED\_VOLTS> <LIMITS UNIT='MVAR'> <MAX>-99999.0</MAX> <MIN>999999.0</MIN> </LIMITS> <CONDUCTANCE>0.0</CONDUCTANCE> <SUSCEPTANCE>0.0</SUSCEPTANCE> </BUS>** 

شكل -1 فرمت عمومي **IEEE**)بالا) و مطابق آن نمايش **XML**) پايين)

فرمت عمومي **IEEE** براي انتقال داده پخش بار حل شده و به صورت متني بكار گرفته مي شود . در طي دهه 1980 فرمت **PTI** ظهور كرد يك فرمت مالكانه كه توسط موسسه تكنولوژي هاي قدرت توسعه يافته است. **PTI** شبيه به فرمت عمومي **IEEE** است جزاينكه شامل ارتباطات **DC** است . بعد از **PTI**، كنسول هماهنگي سيستم غربي (**WSCC**( فرمت خود را ايجاد كرده است. با بزرگ شدن صنعت برق احتياج به يك تبادل داده جديد مي باشد . تبادل داده اي در سطح كشوري ويا كشورهاي مختلف را نيز مي توان مدنظر قرار داد.اين تبادل داده **XML**است . فرمت عمومي **IEEE** به صورت نمايش ستوني است وخطوط جدا شده اند . ستونها داده ها پخش بار، انواع شاخه ها ، باس ها و تنظيمات ترانسفورمرها را نشان مي دهد .خواندن اين مقاديرراحت نيست و محتاج به دانشي در رابطه با فرمت آن دارد .به علاوه خواندن آن احتياج به برنامه نويسي جهت دست كاري رشته ها نظيرتقسيم كردن و... آنها دارد .در شكل 1 قسمتي از فرمت عمومي و مطابق آن نمايش **XML** آورده شده است .

2 - زبان نشانه گذاري قابل توسعه (**XML=Language Markup eXtensible** (

 **XML** يك زبان نرم افزاري علامت گذاري است كه بر چسب هايي شبيه به **HTML** دارد . برتري **XML** بر**HTML** در اين است كه اجازه بر چسب هاي جديد مطابق با نياز را دارد و اين انعطاف پذير بودن آنرانشان مي دهد. **XML** در حقيقت" يك فرمت عمومي براي اسناد ساخت يافته و داده ها" است**[3]**. فرمت **XML** براساس بر چسب ( **Based Tag** ( است. بر چسبها كلماتي بين <>و صفات نمايشي داده ها مي باشد .فرمت داده عموما" مي تواند هر كيفيتي را نشان دهد.**XML** ساختيافته است و هر موجوديت آن بنام گره (**node** ( يك بر چسب بازوبسته دارد .

## **<tag>…</tag>**

يك **tag** اصلي وجود دارد و بقيه تحت عنوان فرزندان آنها مي باشد . در **XML** قواعد زير كاملا" رعايت مي شود :

- هربر چسب شروع بايد با يك بر چسب پايان جفت شود .
	- بر چسب ها نبايد با يكديگر همپوشاني داشته باشند .
- نام بر چسب به نوع حروف (بزرگ يا كوچك) حساس است .

 **XML** يك زبان توصيفي (**Metalanguage** ( است زباني است كه يك زبان ديگررا توصيف مي كند . هرنوع اطلاعاتي كه بتوان آنرادر پايگاه داده نوشت يك زبان محسوب ميشود **[4]** . از آنجا ئيكه **XML**را مي تواند براي تعريف چنين اطلاعاتي بكاربرد يك زبان توصيفي محسوب مي شود .

 **XML** خود مستند است. **XML** مي تواند با پايگاه داده ارتباط بر قرار كند. هر ركورد در پايگاه داده هم ارز با يك گره **XML** است و بدين لحاظ **XML** ارتباط بين چند پايگاه داده مختلف را بخوبي انجام مي دهد .

( **Common Information Model = CIM**) مشترك اطلاعاتي مدل - 3

 به عنوان اولين گام تبادل در محيط صنعت **EMS) System Management Energy**( ، تبادل داده در يك محيط مشترك بين موجوديتهاي سيستم قدرت و ارتباط بين آنها مي باشد . مدل اطلاعاتي مشترك كار موسسه **EPRI** جهت تجميع اجزاء نرم افزاري مختلف مستقل در سيستمهاي مديريت انرژي است . **CIM** منابع سيستم قدرت را بين صنايع مختلف بصورت اشتراكي مدل مي كند . **CIM** يك ديد منطقي ازاطلاعات **EMS** را براي آناليز شبكه هاي انتقال ،توليد ، كنترل **SCADA** و شبيه سازي عملكرد اپراتورها ست. **CIM** برحسب دياگرام كلاس **UML** ) زبان مدلسازي واحد) بيان شده است .

**UML**در حقيقت **CIM** را خلاصه سازي كرده است تا پياده سازي باز را به عهده بگيرد وهيچ محدوديتي در ارتباط و در شي گرايي با سايرتكنولوژي ها وجود ندارد **[4]**و**[5]** . شكل 2 نمونه اي از مدل **CIM** است.

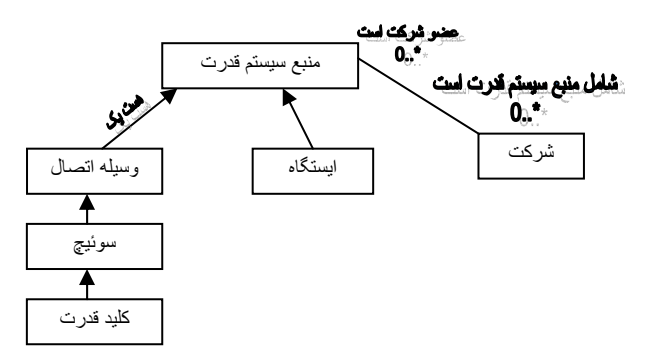

شكل -2 مدل سيمها در **CIM**

اولين كلاس منبع سيستم قدرت (**Resource System Power** ( يك كلاس عمومي از اجزاء سيستم قدرت است . از اين كلاس كلاسهاي ديگري وارث خواهند شد . زير كلاسهاي خطوط – خازنها – كليدهاي قدرت- ترانسفور ماتور ها از اين نمونه اند **[6]** . بين اين زير كلاسها ارتباط وجود دارد. **CIM** نام هر كلاس ،خصوصيات عملكرد ها و ارتباط بين آنها را توصيف مي كند . **CIM** به بسته هاي (**packages** ( نرم افزاري تقسيم مي شود. بسته هاي نرم افزاري سيمها (**Wires** ( شامل اطلاعاتي به صورت مشخصات برقي شبكه هاي توزيع و انتقال مي باشند . بسته توپولوژي شبكه توصيفي از اطلاعات ارتباطي بين اشياء است . بعلاوه اين بسته هاي نرم افزاري نمايش دهنده اطلاعات مدل سازي براي آناليزامنيت مربوط به مدل تبادل **RTO/ISO** هستند .

**CIM XML** زبان - 1 – 3

**CIM** در **RDF** ( **Resource Description Framework**) منبع توصيف چارچوب كاربرد **CIM XML** زبان است.**RDF** يك زير ساخت براي كد گذاري تبادل و استفاده مجدداز اطلاعات ساختيافته روي وب مي باشد . در حقيقت توسط **CIM**شماي **RDF** و مشخصات نحوي **RDF** تعريف مي شود . **RDF** مفاهيم **UML** رابطور كافي توصيف مي كند . شكل 3 نمايشي از اين توضيحات است.

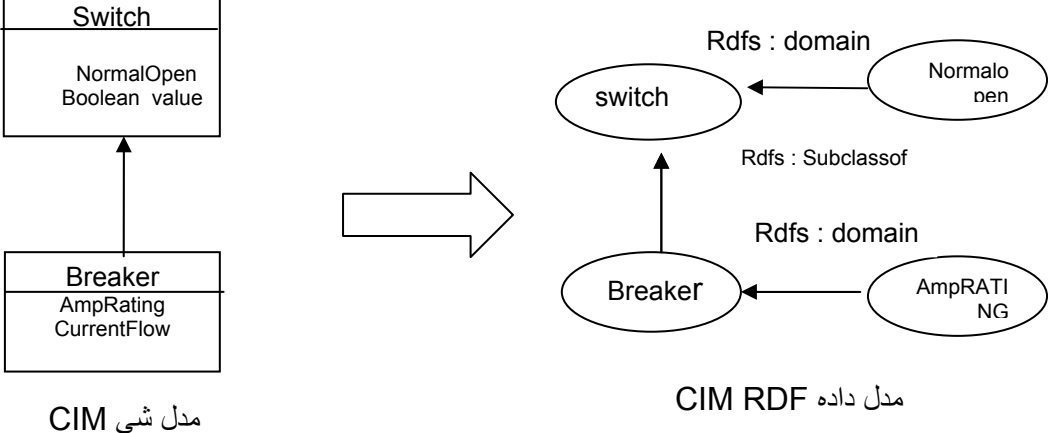

شكل -3 تبديل مدل شي **CIM** به مدل داده **RDF CIM**

منابع مطابق اشياء، خصوصيات مطابق صفات اشياء، ارتباطات نظيروراثت توسط صفات شماي **RDF** مانند **SubClassOf**نمايش داده ميشود . شكل 4 تعريف شماي شكل 3 را بصورت **XML CIM** نشان مي دهد .

**<rdfs:class rdf : id="switch"> <rdf : lable>switch</rdf : lable> <rdfs : subclassof rdf : resource="#conductingequipment"/> </rdfs : class> <rdfs : class rdf : id="breaker"> <rdfs : lable>breaker</rdfs : lable> <rdfs : subclassof rdf : resource ="#switch"/> </rdfs : class> <rdf : property rdf : id ="switch.normalopen"> <rdfs : lable>normalopen</rdfs : lable> <rdfs : domain resource ="#switch"/> <rdfs : range rdf : resource ="#boolean"/> </rdf : property> <rdf : property rdf : id="breaker.amprating"> <rdfs : lable>amprating</rdfs : lable> <rdfs : domain resource="#breaker"/> <rdfs : range rdf : resource ="# real"/> </rdf : property>**

شكل 4 **-** شماي **RDF CIM**

**CIM XML** سند - 2 – 3

 با توجه به شماي **RDF CIM** يك مدل سيستم قدرت **EMS** مي تواند به يك سند **XML** تبديل شود اين سند موصوف به  **XML CIM** است . همه بر چسب ها (**tags** ( با توجه به **RDF CIM** توليد مي شوند .

شكل 5 نمايش دهنده اين تبديل است.

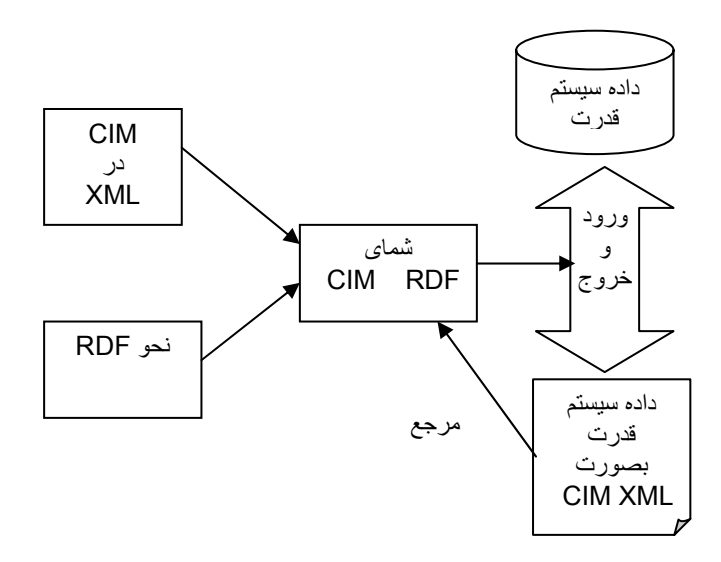

شكل -5 مكانيزم تبادل داده **EMS** مبتني بر **XML**

تمام سند به صورت **XML CIM** قابل فراخواني است . اين اسناد مي توانند در برنامه هاي خارجي مورد استفاده قرار گيرند . پياده سازان سيستم فوق با انتخاب **XML** بهترين ابزار پيشرفت را جهت نرم افزارهاي صدور و خروج داده انتخاب مي كنند . فرمت **XML CIM** با **NERC** مطابق دارد. اين تطابق توصيه شده براساس مدل تبادل در شرايط امنيت انتقال است . گروه مديريت شي (**OMG**( يك رابط استاندارد جهت پرس و جو از اطلاعات سيستم قدرت رادارد .اين استاندارد موسوم به **DAF** ) **Access Data Facility**"( دسترسي سهولت داده" است . **XML CIM** براساس مدل داده **DAF** است ودرحقيقت به اشتراك گذاري شماي **CIM** را بعهده دارد .

3 – 3 - **XML CIM** براي تست فيدر هاي شعاعي **IEEE**

 توسط **XML CIM** مي توان فيدر هايي را بعنوان ورودي در نظر گرفته اسناد **XML CIM** آنرا توليد كرد . گامهاي زيربراي چك كردن اسناد **XML CIM** مانند فيدر ها انجام مي شود : الف) خواندن سند **XML CIM** و پردازش داده فيدر ب ) ورود داده هاي فيدر به پايگاه داده ج ) مقايسه پايگاه داده با پايگاه داده اصلي كه شامل اطلاعات فيدر است . توپولوژي هر جزء اي ، شكل خطوط ،هادي ها وتنظيم كننده هاي ولتاژ مطابق موارد گفته شده بررسي خواهد شد **[5]**.

4 - زبان پيكربندي ايستگاه برق (**SCL** = **Language Configuration Substation (** 

 دراستاندارد **61850IEC**، زبان پيكربندي ايستگاه (**SCL** ( براساس زبان نشانه گذاري توسعه پذير(**XML** ( است كه در آن ساختار هاي اجزاء پست به صورت نرم افزاري استاندارد تعريف شده است . اين زبان همه اطلاعات تبادلي در شبكه مخابراتي ايستگاه را بعهده دارد .تبادل اطلاعات يكي از مهمترين قسمت استاندارد **IEC** است كه پايه زبان**SCL** مي باشد اين تبادل شامل موارد زيراست **[8]**.

- دسترسي داده بلا درنگ
	- وسايل كنترلي
- گزارش گيري رويداد/آلارم
	- توصيف ابزار
	- ارسال فايل

**SCL** ترتيبي از فايلهاي پيكربندي را توصيف ميكند . انواع فايلهاي **SCL**شامل توصيف مشخصات سيستم (**SDD** (،توصيف كاركردهاي **IED**) **ICD** ( ،توصيف پيكربندي ايستگاه (**SCD** (،فايلهاي توصيف **IED** پيكربندي شده (**CID** ( مي باشد.اساس اين فايلها براساس **XML** ساخته و به روش يكساني شكل گرفته و ليكن حوزه هاي مختلفي را شامل مي شود.

5 - تبادل و پايگاه داده براي حفاظت

استفاده از يك پپايگاه داده براي وظايف مختلف و نيز ساخت يك فرمت تبادل داده راه حل بسيار مناسبي جهت تنظيمات رله ها ميباشد .نرم افزارهايي توسط سازندگان رله ها جهت وارد كردن پارامتر هاي حفاظتي استفاده ميشوندوآنها از رابط هاي بخصوصي بين كامپيوتر هاي دستي و سخت افزار رله مانند **-232RS** جهت تبادل داده استفاده مي كنند .از يك طرف اين نرم افزارها همه پارامترهاي رله هارا شامل شده از طرف ديگربه جاي نرم افزارهاي خاص آن كارخانه سازنده قرار مي گيرند بسياري از اين پارامترها براي مستند سازي و آناليز سيستم حفاظتي بكار گرفته مي شوند .در شكل 6 نرم افزار پارامتر سازي ،داده ها را به رله ها منتقل مي كند و اين عمل توسط سيستم انتقال وابسته به آن سازنده صورت مي گيرد بعلاوه پايگاه داده اي براي حفاظت سيستم قدرت مد نظر قرار مي گيرد **[9]** .

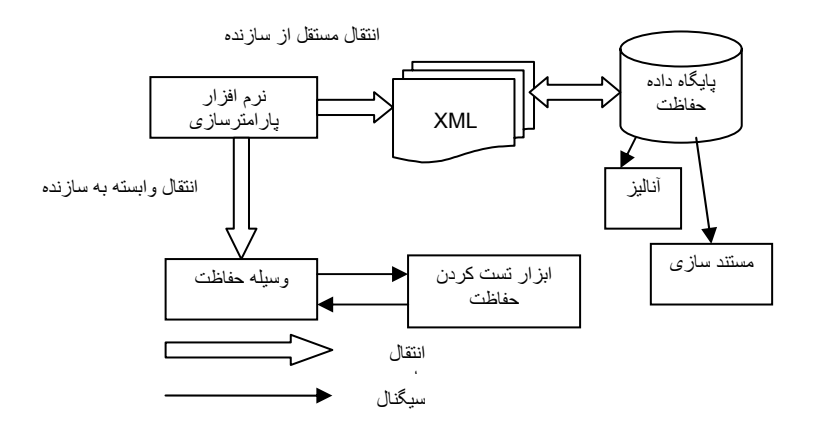

شكل ۶- انتقال داده براي رله و حفاظت

با توجه به شكل 6 مشاهده مي شود **XML** رابطي بين نرم افزارپارامتر سازي و پايگاه داده حفاظت از يك طرف و از طرف ديگررابطي بين اين نرم افزار و ابزار تست كردن مي باشد.امتياز بزرگ **XML** اين است كه مستقل از سازنده رله مي باشد. البته ساختمان پايگاه داده بايد چنان قابل انعطاف باشد تا بتواند مجموعه متفاوتي از داده ها را مربوطه به رله هاي مختلف دريافت كند .بعلاوه كاربر بايد بتواند از بين داده هاي مختلف داده هايي براي مستند سازي وداده هايي براي آناليز انتخاب كند. پارامتر هاي مربوط به مستند سازي وابستگي به احتياجات كاربر دارد نمونه اي از تنظيمات رله به فرم **XML**در شكل 7 آورده شده است .

```
 <Device>
 <DVG data>
<location>
      <name>substation A </Name>
      <UNLO>FGH</UNLO>
</location>
<node>
      <un>220</un> 
      <unn>FGH</UNN >
</node>
<system element>
      <elementname1>BLAU</elementname1>
      <elementname2>BL</elementname 2>
      <UNOB>FGH</UNOB>
</System element>
</DVG data>
<Device information>
     <manufacturer>siemens</manufacturer>
     <serial no>7sa51114CA521AC1</SERIAL NO>
     <Device type>7SA511</Device type>
     <version>3.01</version>
</Device information>
</Device>
<Distance>
…
<parameter sets>
<actual>1</actual>
    <parameter>
      <parameter set>1</parameter set>
    <RA1>75</RA1> 
    <RA2>160</RA2> 
    <RAE1>75</RAE1>
    <RAE2>160</RAE2>
    <X+A>175</X+A> 
    <X-A>175</X-A> 
   ... 
 ...
   </Parameter>
...
</parameter sets>
…
<Distance>
```
شكل7 **-** فايل **XML** براي انتقال تنظيمات حفاظت

6 - مدريت اجرائئ بلادرنگ در سيستم قدرت **(RTPM** =**Management Performance Time Real** (

 شكل8 در بر گيرنده مسير داده براي سيستم بلادرنگي در سيستم قدرت براسا س**XML** است . سمت چپ شكل پردازه را با جمع آوري داده ها از مجموعه اي پايگاه داده براساس **SCADA**، تجارت، فيزورها و اطلاعات ديگرنشان مي دهد در سمت راست قسمت سرويس گيرنده معماري را نشان مي دهد و در حقيقت خروجي **RTPM** است **[10]** .

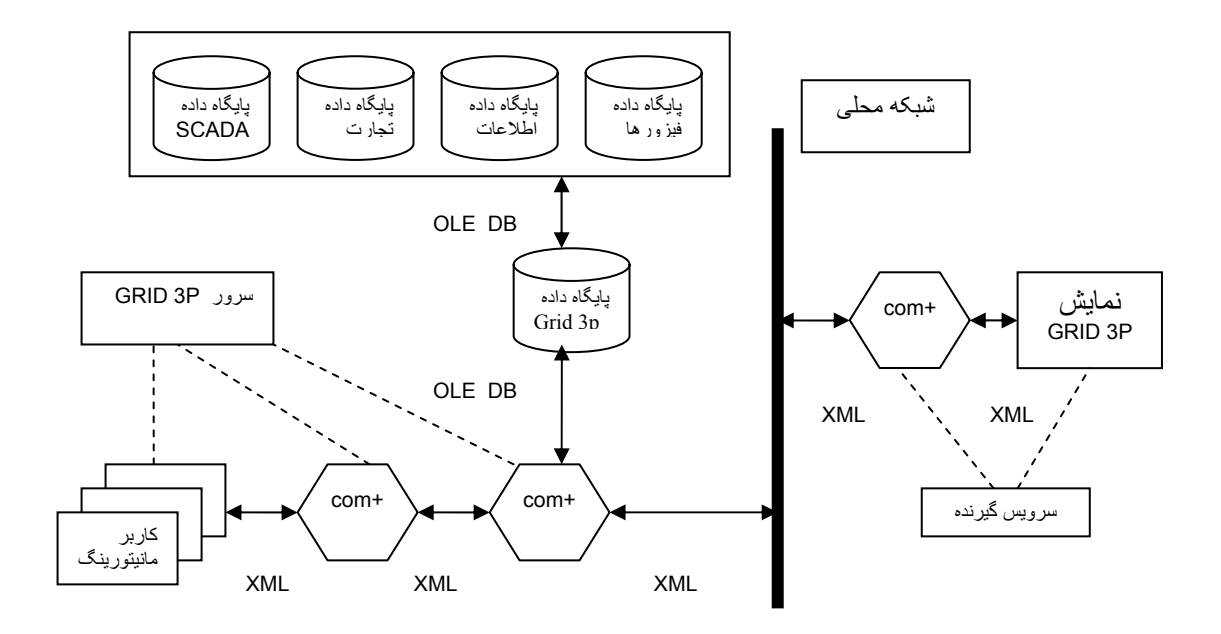

شكل -8 معماري **XML** نمونه

 ( **Grid Real Time Performance Monitoring and Prediction Platform** ) **GRID 3P** شكل در سكوي پيش بيني و نظارت اجرايي بلادرنگ شبكه ميباشد**.** يك روش تجميع داده برجسته كه توسط كنسرسيوم راه حل هاي تكنولوژي الكتريكي با قابليت اطمينان بالا (**CERTS** ( ارائه و انجام مي شود .

7 - نتيجه گيري

 در اين مقاله كاربرد **XML** براي تبادل اطلاعات و داده ها در سيستم قدرت بيان شده است . **XML** قابل توسعه ، توصيفي ، مستقل از سخت افزار و نرم افزار و ارتباط دهنده بين پايگاههاي داده مختلف در شركت هاي برق است . با استفاده از **XML CIM** مي توان ارتباط بين ابزار و تجهيزات مختلف برقي برقرار كرد . ارسال پيام در رله و حفاظت ديجيتالي، ارسال پارامترها به دستگاه جهت تست كردن توسط كامپيوترو انتقال داده ها در سيستمهاي نظارتي مانند **SCADA** توسط **XML**قابل انجام است .از تحقيقات بعدي در اين زمينه مي توان استفاده هماهنگ **XML** و اينترنت در سيستمهاي قدرت و قسمتهاي مختلف آن مانندحفاظت پايلوتي ، نظارت ، دريافت و ارسال اطلاعات و ... را نام برد.

8 - منابع

**[1] Hasan Dage , umut utkan ,"An xml based Data Exchange Model for power system studies "** 

**[2] Common Format for Exchange of solved load Flow Data , Technical Report 6 (1973)**

- چارلزاشباكر مترجم عليرضا زارع پور **[3]** اموزش برنامه نويسي **xml** در 24 ساعت
- **[4] A.devose , S.E.widergren , J.Zhu , "xml For CIM Model Exchange"**
- **[5] Xiao feng wang , Noel N.schulz , scott Neumann , "CIM Extentions to Electrical Distribution and CIM XML for the IEEE Radial test Feeders"**

**[6] Report on the common Information Model (CIM) Extensible Markup language(xml) Interoperability test #4 the power of the CIM to exchange power Model , EPRI.** 

**[7] Drew Baigent , Mark Adamiak , Ralph Mackiewicz , "IEC 61850 Communication Networks and system In Substations".** 

**[8] Karlheinz Schwarz ,** 

 **"Standard IEC 61850 for substation Automation and other power system applications"**

**[9] Carstem Bose , Thomas Weber , Michael Sshwan ,** 

 **"Protection system coordination- considering New Techniques By Flexible Models"**

**[10] Carlos Martinez , Henry Huang, Ross Guttromson ,** 

**"Archiving and Management of power systems Data for Real time Performance Monitoring Platform"**